# DuckDQ

Data Quality Validation for Machine Learning Pipelines

- Introduction
- 3 key design choices behind DuckDQ
- Experiments
- Conclusion

#### Machine Learning (ML) Pipelines

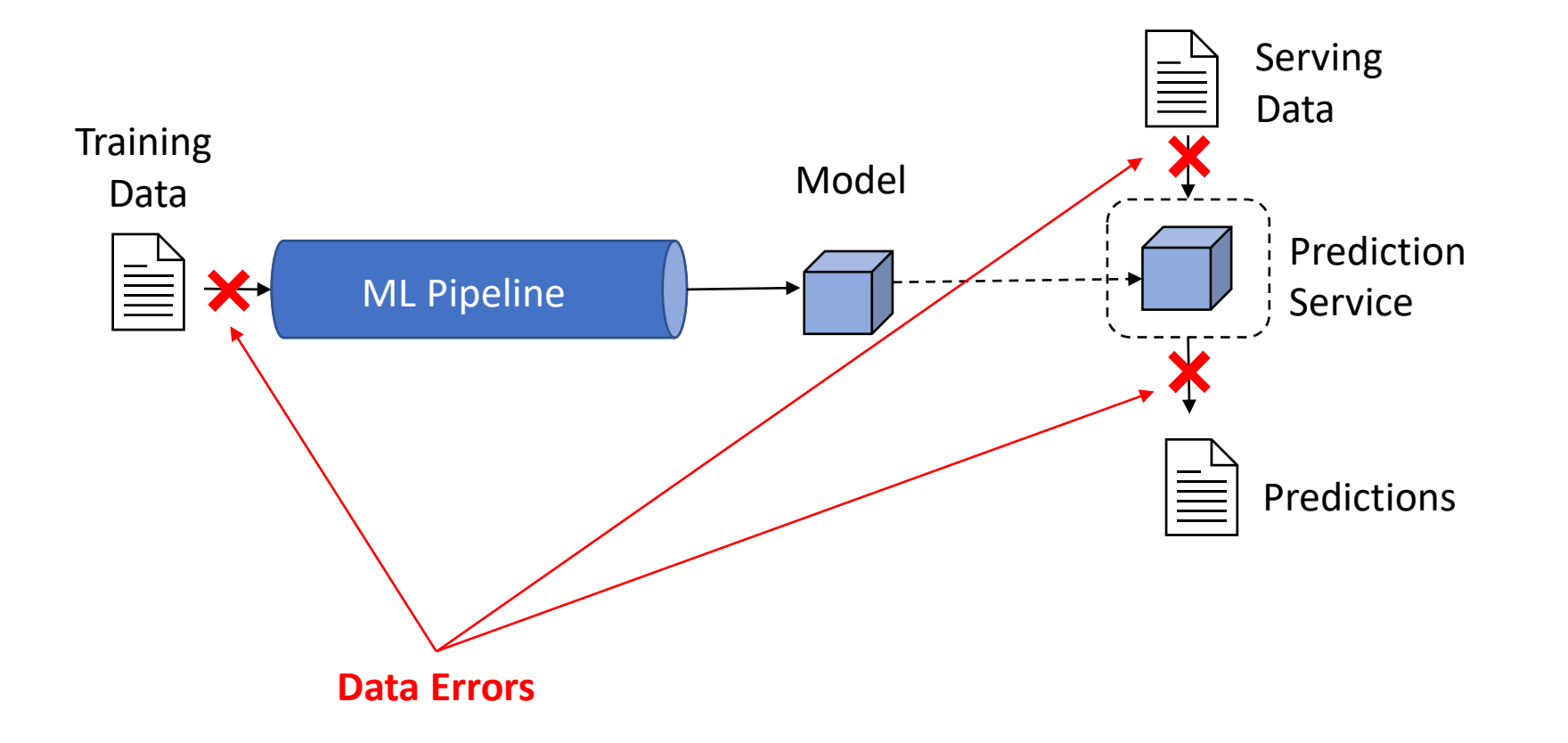

### Data Quality Validation in Python

- Deequ ( $\sin\left(\frac{3}{2}\right)$  [1]
- TFX Data Validation ( TrensorFlow ) [2]
- Great Expectations ( $\frac{|\mathbf{a}|}{\text{pondors}}$  + SQL ) [3]
- Hooqu  $\begin{pmatrix} |x| \ \end{pmatrix}$  (4)

import com.amazon.deequ.VerificationSuite import com.amazon.deequ.checks.{Check, CheckLevel, CheckStatus} val verificationResult = VerificationSuite() .onData(data) // spark data frame .addCheck( Check(CheckLevel.Error, "unit testing my data") .hasPattern("date\_time", "(\\d{4}-\\d{2}-\\d{2}-\\d{2}\\d{2}:\\d{2}:\\d{2})") // check date format .isPositive("trip\_distance") // positive trip distance .hasApproxQuantile("id",  $0.5$ ,  $\leq$  expected\_dist()) // check median trip distance via external function  $.run()$ 

Deequ Verification API: Code Example

- [1] Schelter, Sebastian et al. "Deequ Data Quality Validation for Machine Learning Pipelines." : 3.
- [2] Polyzotis, Neoklis, et al. "Data validation for machine learning." Proceedings of Machine Learning and Systems 1 (2019): 334-347.
- [3] "Home | Great Expectations." <https://greatexpectations.io/>.
- [4] "GitHub | mfcabrera/hooqu." <https://github.com/mfcabrera/hooqu>.

# Data Quality Validation in Python

Data Quality Validation for ML in Python:

- either designed for **very large datasets,**
- or tightly coupled to **ML platforms,**
- or lightweight but **not integrated with the ML lifecycle** and (potentially) not optimized for production use.

#### **DuckDQ** offers…

- "**Data Assertions**" that can be serialized together with ML models and shipped into production seamlessly.
- **Efficient integration with Pandas** and scikit-learn pipelines.
- **Opportunities for failure analysis and drift detection** even when the original data is not around anymore.
- A flexible, SQL-based computational backend which is also suitable for **efficient validation of data in other SQL databases.**

#### What are Data Assertions?

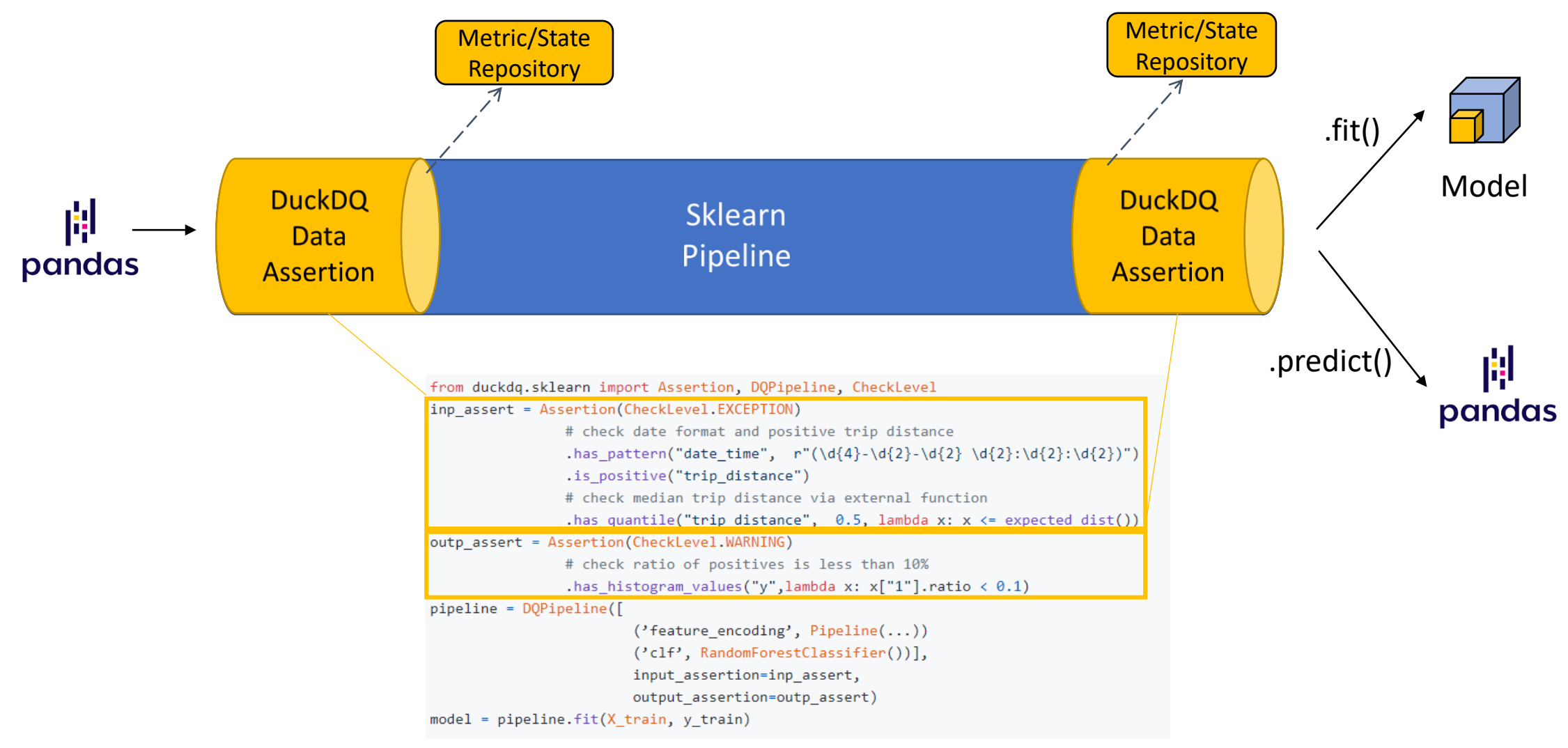

DuckDQ Assertion API: Code Example

#### Under the Hood…

- Stateful computation of metrics
- Scan sharing optimization
- Integration with DuckDB

#### Overview

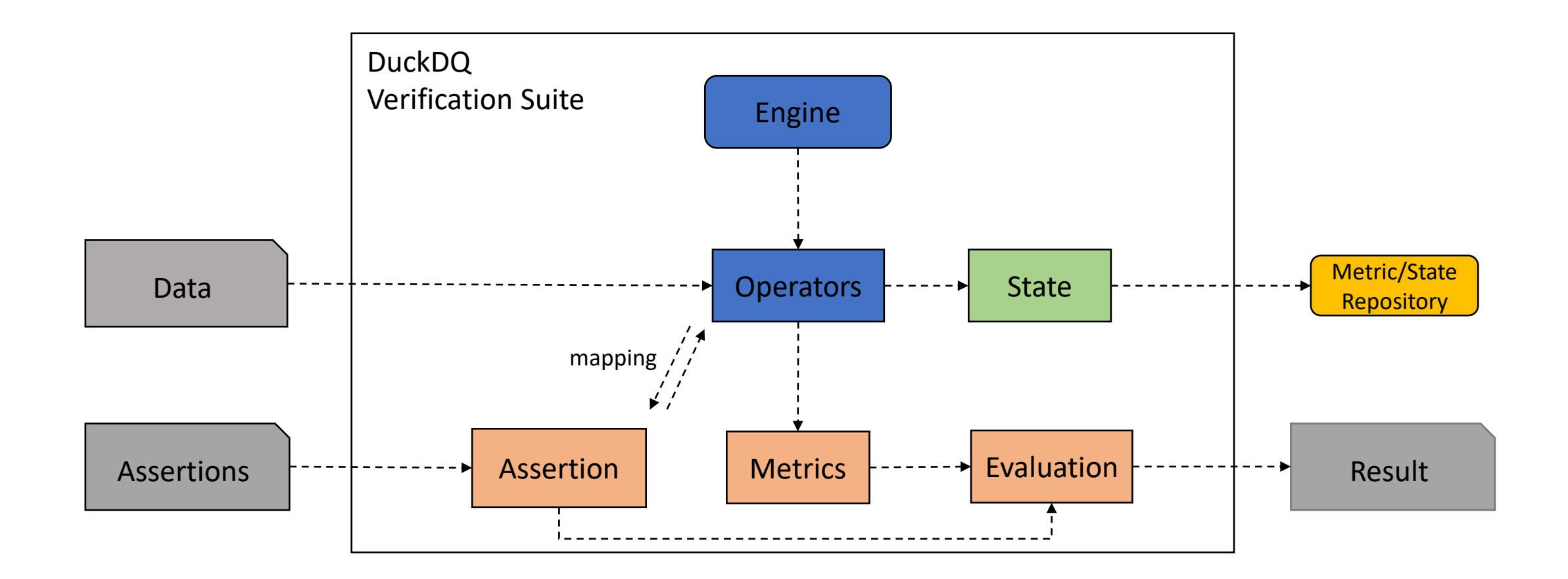

## Stateful Computation of Metrics

• States are **intermediate representations of metrics**, which **can be merged across multiple batches** of data.

#### **Minimum** Examples:

- States: min
- $Merge: minC = min(minA,minB)$
- Metric: minC

#### **Mean**

- States: total, count
- Merge: totalC = totalA+totalB, countC = countA+countB
- Metric: mean = totalC/countC

#### **Standard Deviation**

- States: mean, n, dsq
- Merge:
	- $nC = nA + nB$
	- $avgC = (nA * meanA + nB * meanB) / nC$
	- $\cdot$  delta =  $nA nB$
	- $dsqC = dsqA + dsqB + delta^2 * nA * nB / nC$
- Metric: stddev = sqrt(dsqC / (nC 1))

data  $d \in D$ , state s, metric m Commutative monoid:  $(S, \bigoplus, 0)$ Addition function:  $\bigoplus$  : S  $\times$  S  $\rightarrow$  S Incremental metrics computation:  $m(s(d1 \cup d2)) = m(s(d1) \oplus s(d2))$ 

- What we call "stateful computations" are basically streaming/online algorithms
- DataSketches<sup>1</sup> such as KLL (approx. quantiles) and HyperLogLog (approx. distinctness) fit in well with this paradigm.

<sup>1</sup> https://datasketches.apache.org/

### Stateful Metrics in the ML Pipelines Context

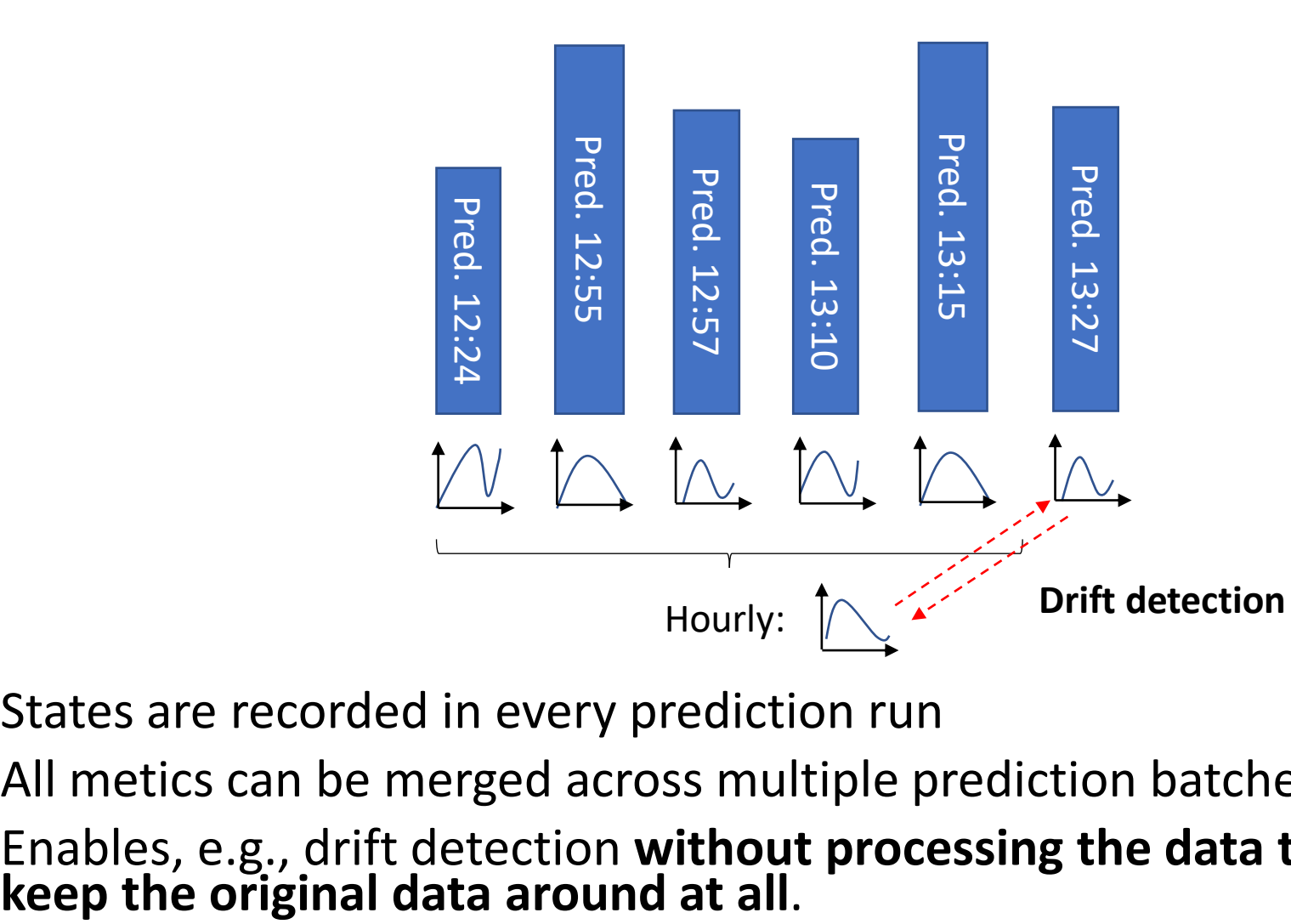

- States are recorded in every prediction run
- All metics can be merged across multiple prediction batches
- Enables, e.g., drift detection **without processing the data twice / needing to**

# Scan Sharing (SQL Engine)

#### **Operators/Assertions**

- Minimum
- Maximum
- Mean
- Sum
- StandardDeviation
- Completeness
- Uniqueness
- Distinctness
- HistogramProperty
- ApproxQuantile
- PatternMatch
- MaxLength
- MinLength
- …

- DuckDQ's default engine is SQL-based
- Most operators require only a SELECT-statements (blue)
- Some require an additional GROUP BY-statement (black)

## Scan Sharing (SQL Engine)

• Instead of executing each operator individually, we group all possible operators into a single query, which requires **only one full table scan** at max (scan sharing).

SELECT count(..), sum(..) FROM dataframe SELECT count(\*), count(..) FROM dataframe SELECT min(..) FROM dataframe

SELECT count(..), sum(..), count(\*), count(..), min(..) FROM dataframe

• For GROUP BY-Operators, scan sharing is done as well, but scans can only be shared among operators which require the same groupings.

### Integration with DuckDB

"But in the context of Python-based ML Pipelines, we are dealing with DataFrames, so what's the use of an SQL engine??"

- That's where DuckDB comes in…
- DuckDB is an efficient, in-process analytical RDBMS with a neat Python integration.
- Pandas DataFrames can be queried by the DuckDB engine similar to physical tables.

import duckdq import pandas as pd

hotel\_search\_logs = pd.read\_csv (**"hotel\_search\_logs.csv"**)

count = duckdb.query(**"SELECT count(\*) FROM hotel\_search\_logs"**).fetchone() print(count)

Query a Pandas DataFrame with DuckDB<sup>1</sup>

<sup>1</sup> <https://duckdb.org/2021/05/14/sql-on-pandas.html>, Raasveldt, Mark, and Hannes Mühleisen. "Efficient SQL on Pandas with DuckDB" *Proceedings of the 2019 International Conference on Management of Data*. 2019.

#### Integration with DuckDB

• **We can hence apply our SQL-based optimization to Pandas DataFrames.**

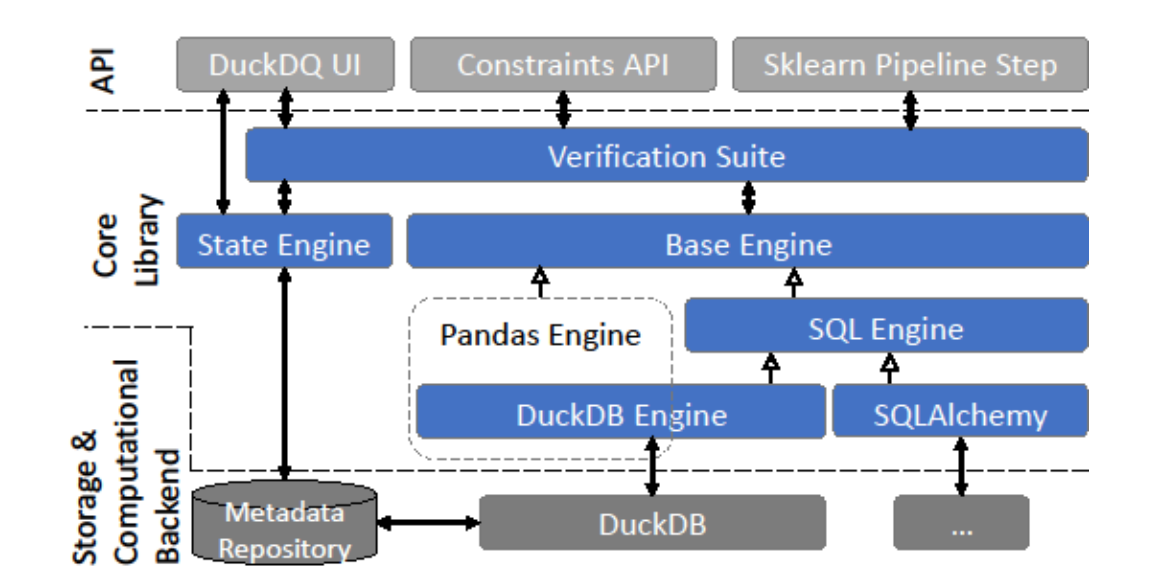

*As a side-effect, we can practically use the same SQL engine for general purpose data quality validation on other SQL-based databases.*

# Evaluation

Tests for *completeness* of 5 cols (4 numeric, one string) and *uniqueness* of 5 cols (4 numeric, one string)

A Pandas DataFrame with 3M rows<https://www.kaggle.com/c/expedia-hotel-recommendations/data>

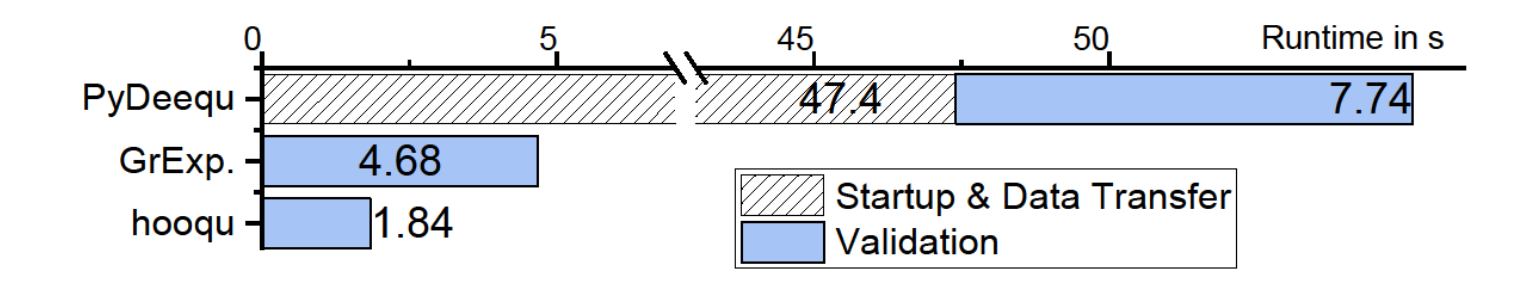

Loading the same data into MYSQL and check the same quality constraints…

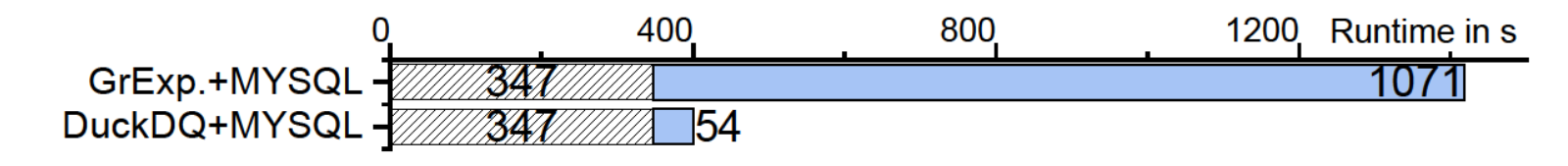

# Evaluation

- Is the difference relevant?
- Let's put the validation time is relation to the prediction time across different data set sizes..

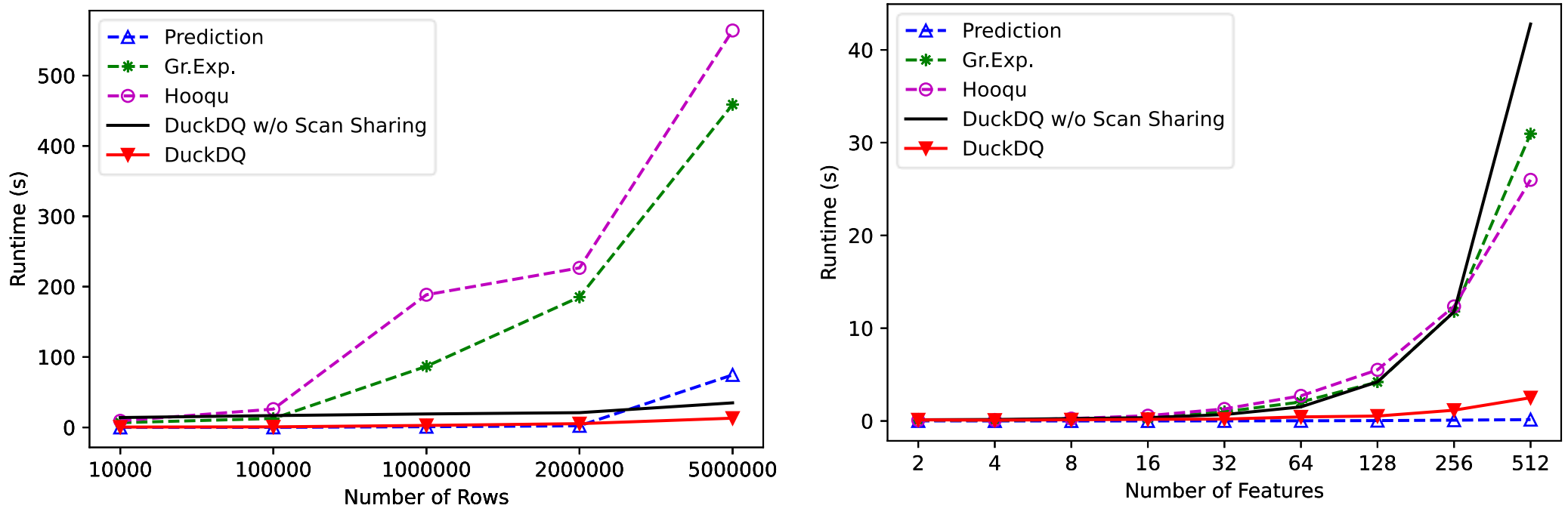

*with varying number of rows with varying number of features*

# Conclusion

- Current solutions for DQA in the Python data science ecosystem pose a potential runtime bottleneck in ML pipelines.
- DuckDQ:
	- is a lightweight and efficient solution for keeping ML pipelines error-free which does not require any heavy additional infrastructure.
	- It is particularly well suited for medium-sized data sets.
	- Offers opportunities for ML-monitoring (e.g. drift detection).
- Lowering the entry barrier for the adoption of MLOps best practices.

# More about DuckDQ…

- Source Code: <https://github.com/tdoehmen/duckdq>
- Publication: Till Döhmen, Mark Raasveldt, Hannes Mühleisen, Sebastian Schelter "DuckDQ: Data Quality Assertions for Machine Learning Pipelines" ICML 2021 Workshop – Challenges in Deploying and Monitoring Machine Learning Systems